# Firewall, VPN, IDS/IPS

Ahmet Burak Can
Hacettepe University
abc@hacettepe.edu.tr

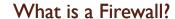

 A firewall is hardware, software, or a combination of both that is used to prevent unauthorized programs or Internet users from accessing a private network and/or a single computer

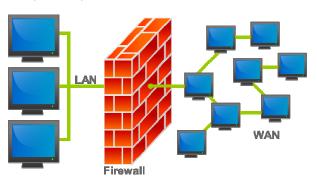

#### What is a Firewall?

- A firewall:
  - Acts as a security gateway between two networks
  - Tracks and controls network communications
  - Decides whether to pass, reject, encrypt, or log communications (Access Control)

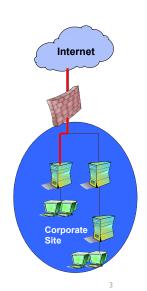

#### Hardware vs. Software Firewalls

- Hardware Firewalls
  - Protect an entire network
  - Implemented on the router level
  - Usually more expensive, harder to configure
- Software Firewalls
  - Protect a single computer
  - Usually less expensive, easier to configure

4

# Evolution of Firewalls Stateful Inspection Proxy Packet Filter

Stage of Evolution

#### Packet Filter

- Packets examined at the network layer
- Useful "first line" of defense commonly deployed on routers
- Simple accept or reject decision model
- No awareness of higher protocol layers

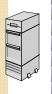

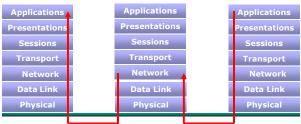

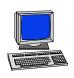

#### Packet Filter

- Simplest of components
- Uses transport-layer information only
  - IP Source Address, Destination Address
  - Protocol/Next Header (TCP, UDP, ICMP, etc)
  - $^{\circ}~$  TCP or UDP source & destination ports
  - TCP Flags (SYN, ACK, FIN, RST, PSH, etc)
  - ICMP message type
- Examples:
  - DNS uses port 53
    - No incoming port 53 packets except known trusted servers

#### How to Configure a Packet Filter

- Start with a security policy
- Specify allowable packets in terms of logical expressions on packet fields
- Rewrite expressions in syntax supported by your vendor
- General rules least privilege
  - All that is not expressly permitted is prohibited
  - If you do not need it, eliminate it

7

#### Packet Filter Configuration - I

Every ruleset is followed by an implicit rule reading like this.

| action | src | port | dest | port | flags | comment |
|--------|-----|------|------|------|-------|---------|
| block  | *   | *    | *    | *    | *     | default |

- Suppose we want to allow inbound mail (SMTP, port 25) but only to our gateway machine.
- Also suppose that mail from some particular site MORDOR is to be blocked.

# Packet Filter Configuration - 2

| action | src    | port | dest   | port | flags | comment                     |
|--------|--------|------|--------|------|-------|-----------------------------|
| block  | MORDOR | *    | *      | *    | *     | We don't trust these site   |
| allow  | *      | *    | OUR-GW | 25   | *     | Connection to our SMTP port |

 Now suppose that we want to implement the policy "any inside host can send mail to the outside".

9

# Packet Filter Configuration - 3

| ac   | tion | src | port | dest | port | flags | comment                         |
|------|------|-----|------|------|------|-------|---------------------------------|
| allo | ow   | *   | *    | *    | 25   | *     | Connection to outside SMTP port |

- This solution allows calls from any port on an inside machine, and will direct them to port 25 on an outside machine.
- So why is it wrong?

# Packet Filter Configuration - 4

- Our defined restriction is based solely on the destination's port number.
- With this rule, an enemy can access any internal machines on port 25 from an outside machine.
- What can be a better solution?

10

#### Packet Filter Configuration - 5

| action | src         | port | dest | por<br>t | flags | comment                         |
|--------|-------------|------|------|----------|-------|---------------------------------|
| allow  | {our hosts} | *    | *    | 25       | *     | Connection to outside SMTP port |
| allow  | *           | 25   | *    | *        | ACK   | SMTP replies                    |

- The first rule restricts that only inside machines can access to outside machines on port 25.
- In second rule, the ACK signifies that the packet is part of an ongoing conversation.
  - Packets without ACK are connection establishment messages, which are only permited from internal hosts by the first rule.
  - With the second rule, outside hosts can send back packets to inside hosts on port 25.

#### **Application Gateway or Proxy**

- Packets examined at the application layer
- Application/Content filtering possible prevent FTP "put" commands, for example
- Modest performance
- Scalability limited

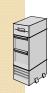

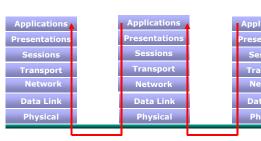

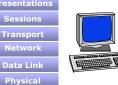

14

#### Stateful Inspection

- Packets Inspected between data link layer and network layer in the OS kernel
- State tables are created to maintain connection context
- Invented by Check Point

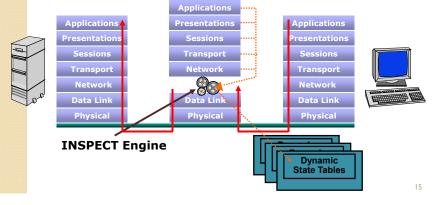

### Network Address Translation (NAT)

192.172.1.1-192.172.1.254
Internal
IP Addresses
IP Addresses
Internet
IP Address(es)

- Converts a network's illegal IP addresses to legal or public IP addresses
  - Hides the true addresses of individual hosts, protecting them from attack
  - Allows more devices to be connected to the network

.

# Firewall Deployment

- Corporate Network Gateway
- Internal Segment Gateway
  - Protect sensitive segments (Finance, HR, Product Development)
  - Provide second layer of defense
  - Ensure protection against internal attacks and misuse

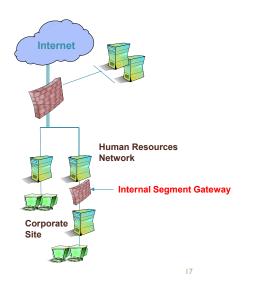

What is a VPN?

- AVPN is a private connection over an open network
- A VPN includes authentication and encryption to protect data integrity and confidentiality
- Types:
  - Remote Access VPN
  - Site-to-Site VPN
  - Extranet VPN
  - Client/Server VPN

18

# Types of VPNs

- Remote Access VPN
  - Provides access to internal corporate network over the Internet
  - Reduces long distance, modem bank, and technical support costs
  - PAP, CHAP, RADIUS

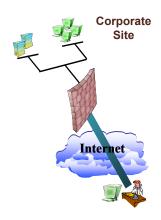

# Types of VPNs

- Site-to-Site VPN
  - Connects multiple offices over Internet
  - Reduces dependencies on frame relay and leased lines

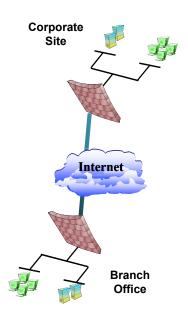

# Types of VPNs

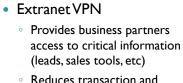

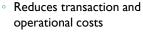

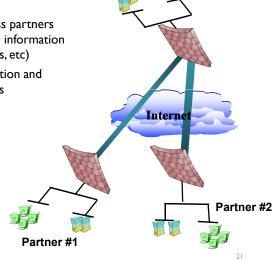

# Types of VPNs

- Client/Server VPN
  - Protects sensitive internal communications

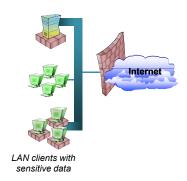

22

#### Overview of IDS/IPS

- Intrusion
  - A set of actions aimed at compromising the security goals (confidentiality, integrity, availability of a computing/networking resource)
- Intrusion detection
  - The process of identifying and responding to intrusion activities
- Intrusion prevention
  - The process of both detecting intrusion activities and managing responsive actions throughout the network.

#### Overview of IDS/IPS

- Intrusion detection system (IDS)
  - A system that performs automatically the process of intrusion detection.
- Intrusion prevention system (IPS)
  - A system that has an ambition to both detect intrusions and manage responsive actions.
  - Technically, an IPS contains an IDS and combines it with preventive measures (firewall, antivirus, vulnerability assessment) that are often implemented in hardware.

# Components of Intrusion Detection System

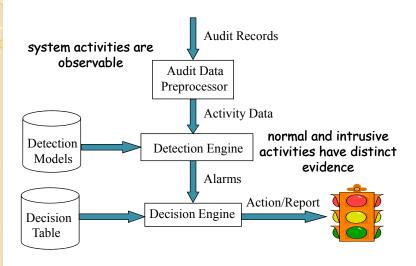

# Intrusion Detection Approaches

- Modeling
  - Features: evidences extracted from audit data
  - Analysis approach: piecing the evidences together
    - Misuse detection (a.k.a. signature-based)
    - Anomaly detection (a.k.a. statistical-based)
- Deployment: Network-based or Host-based
  - Network based: monitor network traffic
  - Host based: monitor computer processes

-